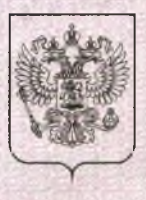

Комитет образования и науки Курской области наименование лицензирующего органа

# ЛИЦЕНЗИЯ

 $_{\text{OT}}$   $\kappa$  05  $\mu$ декабря 20  $16$ 

No 2562

На осуществление образовательной деятельности

Настоящая лицензия предоставлена

муниципальному бюджетному

(указываются полное и (в случае, если имеется)

общеобразовательному учреждению "Крупецкая средняя

сокращенное наименование (в том числе фирменное наименование), организационно-правовая форма

общеобразовательная школа" юридического лица, фамилия, имя и (в случае если имеется) отчество индивидуального предпринимателя,

(МБОУ "Крупецкая средняя общеобразовательная школа") наименование и реквизиты документа, удостоверяющего его личность)

бюджетное учреждение

на право оказывать образовательные услуги по реализации образовательных программ по видам образования, по уровням образования, по профессиям, специальностям, направлениям подготовки (для профессионального образования), по подвидам дополнительного образования, указанным в приложении к настоящей лицензии.

Основной государственный регистрационный номер юридического лица 1024600745047

(индивидуального предпринимателя) (ОГРН)

Идентификационный номер налогоплательщика 4620005119

Серия 46 Л 01 № 0000724

,,,,,,,,,,,,

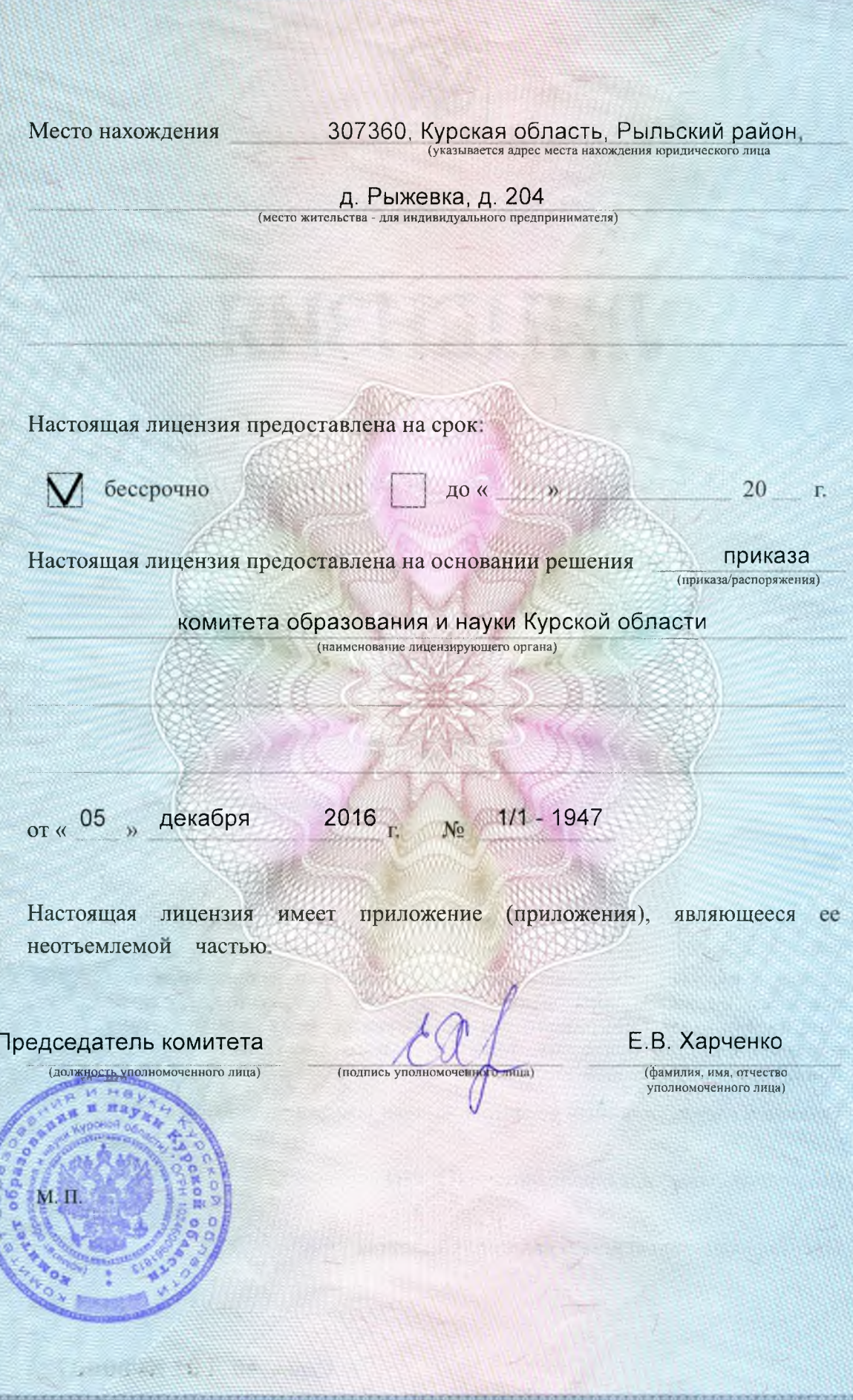

G

**E** 

<u>्</u>

 $\overline{\mathbb{G}}$ 

<u>reception</u>

G

 $\mathcal{S}^*$ 

 $\mathbf{1}$ Приложение №\_ к лицензии на осуществление образовательной деятельности от «05 » декабря 2016 г.  $N_2$ 2562

## Комитет образования и науки Курской области

наименование лицензирующего органа

муниципальное бюджетное общеобразовательное учреждение "Крупецкая средняя общеобразовательная школа"

(МБОУ "Крупецкая средняя общеобразовательная школа")

указываются полное и (в случае если имеется) сокращенное наименование (в том числе

#### бюджетное учреждение

фирменное наименование) юридического лица или его филиала, организационно-правовая форма юридического лица

фамилия, имя и (в случае если имеется) отчество индивидуального предпринимателя)

## 307360, Курская область, Рыльский район,

## д. Рыжевка, д. 204

место нахождения юридического лица или его филиала

место жительства - для индивидуального предпринимателя

#### 307360, Курская область, Рыльский район,

## д. Рыжевка, д. 204

адреса мест осуществления образовательной деятельности юридического лица или его филиала, индивидуального предпринимателя, за исключением мест осуществления образовательной деятельности по дополнительным профессиональным программам, основным программам профессионального обучения

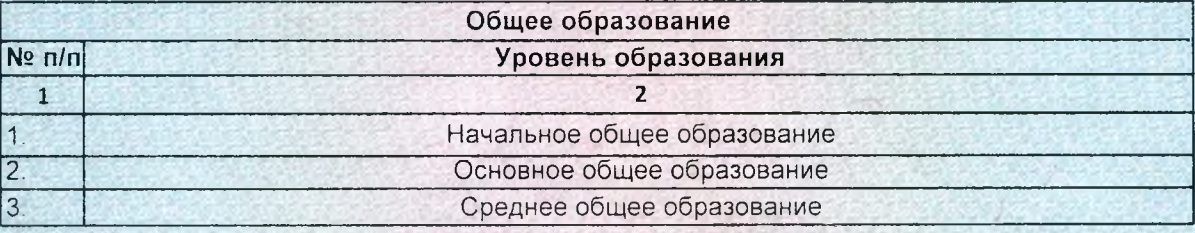

Распорядительный документ лицензирующего органа о Распорядительный документ лицензирующего органа о предоставлении лицензии на осуществление переоформлении лицензии на осуществление образовательной деятельности образовательной деятельности:

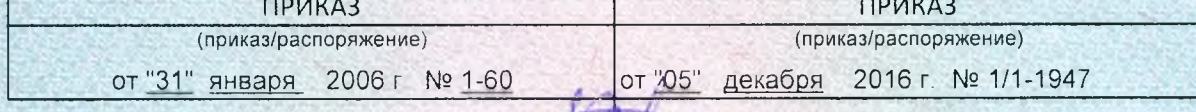

#### Председатель комитета

(должность уполномоченного лица лицензирующего органа)

ПОДПИС унолномочен-HOLO лица)

Е.В. Харченко (фамилия, имя, отчество (при наличии) уполномоченного лица)

## Серия 46 П 01 № 0001286

## Комитет образования и науки Курской области

наименование лицензирующего органа

Воронокский филиал муниципального бюджетного общеобразовательного учреждения "Крупецкая средняя общеобразовательная школа"

(Воронокский филиал МБОУ "Крупецкая средняя общеобразовательная школа")

указываются полное и (в случае если имеется) сокращенное наименование (в том числе

#### бюджетное учреждение

фирменное наименование) юридического лица или его филиала, организационно-правовая форма юридического лица

фамилия, имя и (в случае если имеется) отчество индивидуального предпринимателя)

## 307359, Курская область, Рыльский район,

#### д. Воронок, д. 93

место нахождения юридического лица или его филиала,

место жительства - для индивидуального предпринимателя

#### 307359, Курская область, Рыльский район.

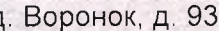

адреса мест осуществления образовательной деятельности юридического лица или его филиала, индивидуального предпринимателя, за исключением мест осуществления образовательной деятельности по дополнительным профессиональным программам, основным программам профессионального обучения

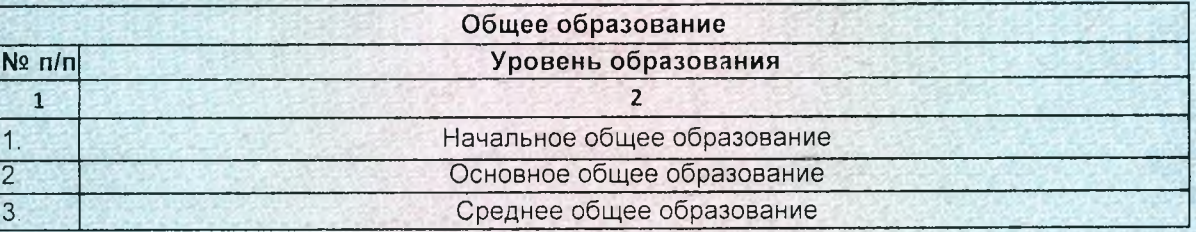

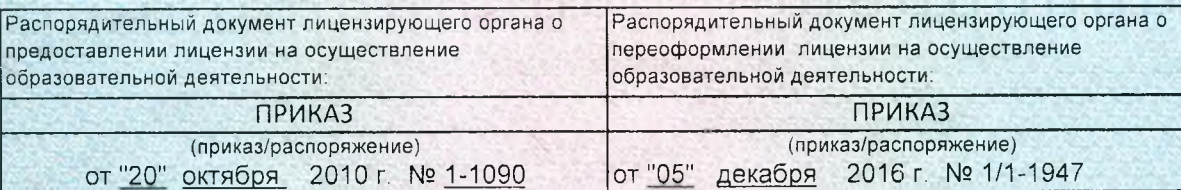

Председатель комитета

(должность уполномоченного лица лицензирующего органа)

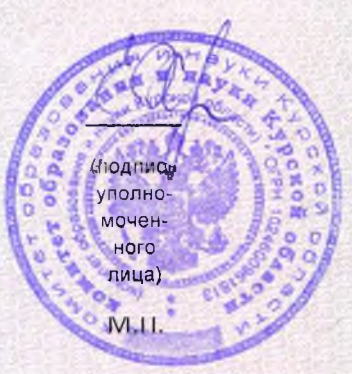

## Е.В. Харченко

(фамилия, имя, отчество (при наличии) уполномоченного лица)

## Серия 46 П 01 № 0001287

<u>ng pangabang pang pangang</u>

100000000000000000000